$(51)$ 

J

No of Pages: 2

## **SARDAR PATEL UNIVERSITY** BCA Semester-I Examination  $\mathcal{P}$ Saturday, 23rd November 2013

## Time: 02:30 p.m to 05:30 p.m **US01CBCA03: PC Software**

**Total Marks: 70** 

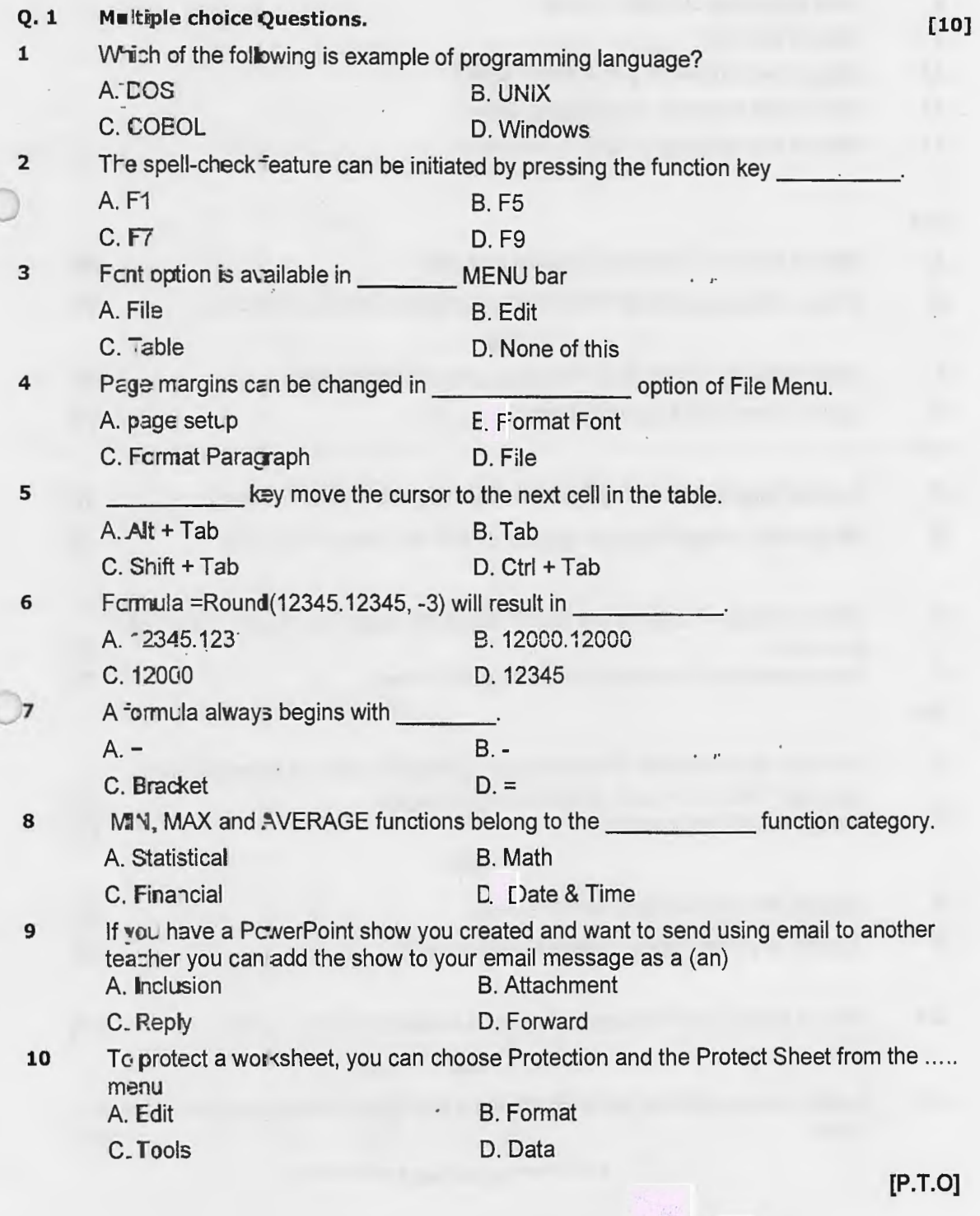

 $\ddot{\phantom{0}}$ 

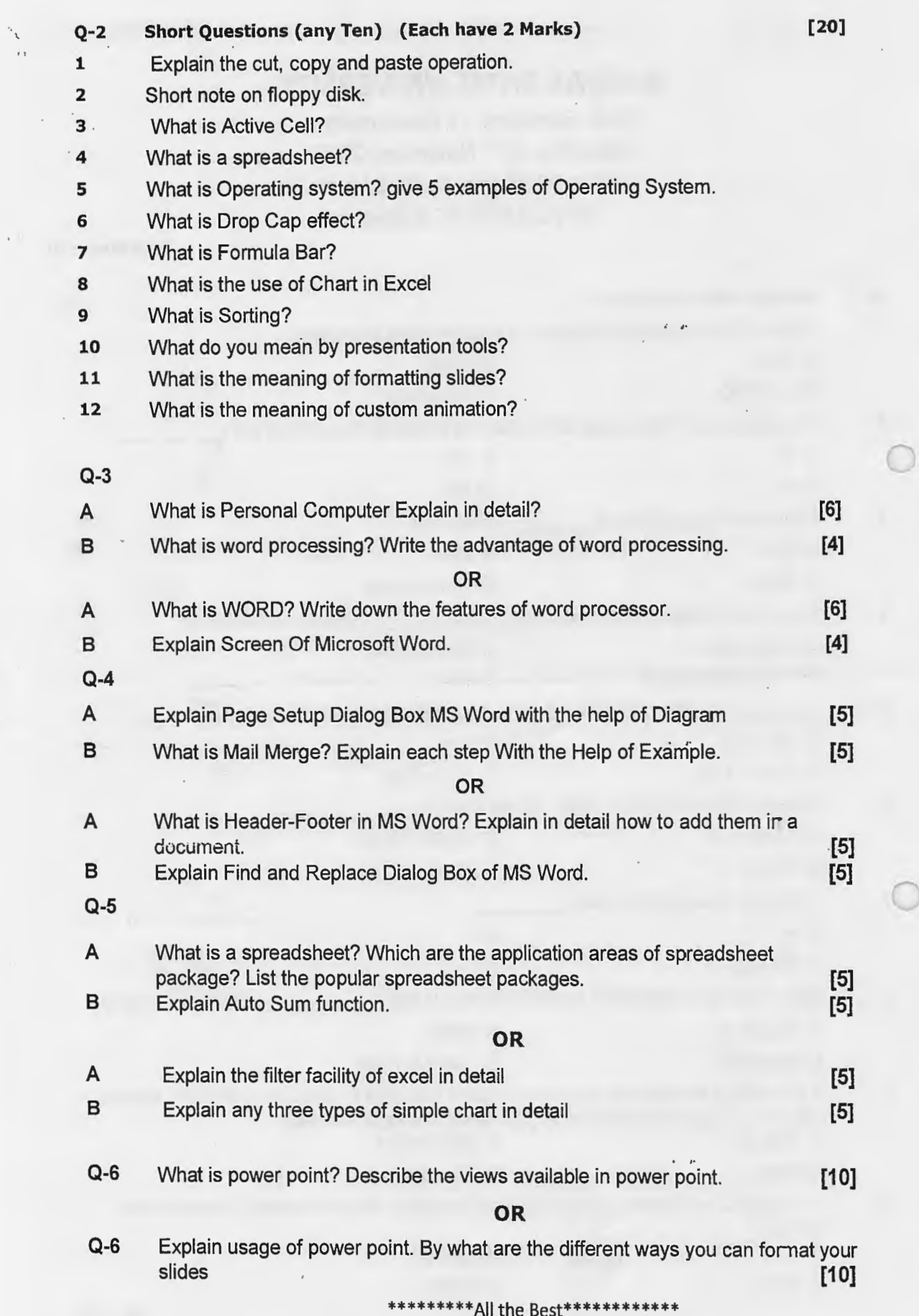